# **Stock Location System**

## **What is MONITOR's Stock Location System?**

The Stock Location System is a supplement to MONITOR which provides system support for management of stock locations. The Stock Location System provides for example:

- An overview of the total number of available stock locations
- An overview of vacant (available) and occupied stock locations
- An inventory analysis that shows the number of stock locations that are required
- Vacant locations are suggested when you receive deliveries to the stock

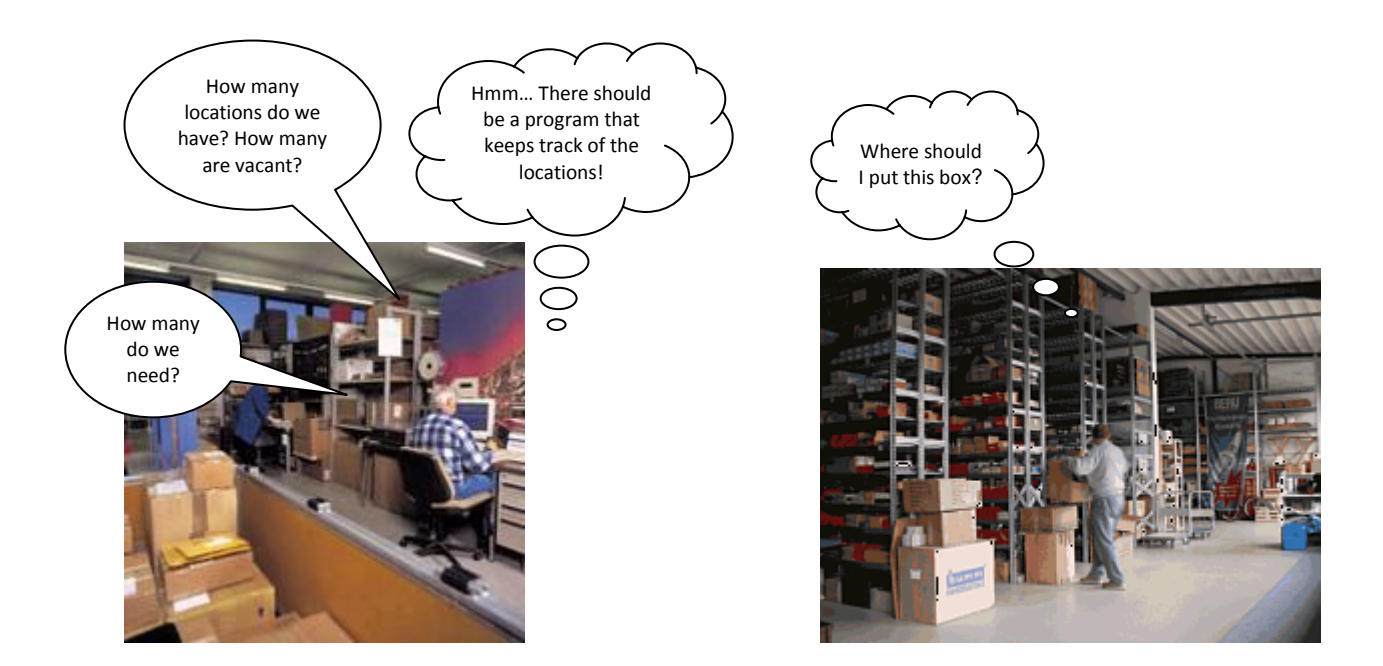

# **MONITOR Stock Location System**

The Stock Location System is a separate sub-module in the Inventory module and it has a number of procedures used to configure and maintain the stock location register.

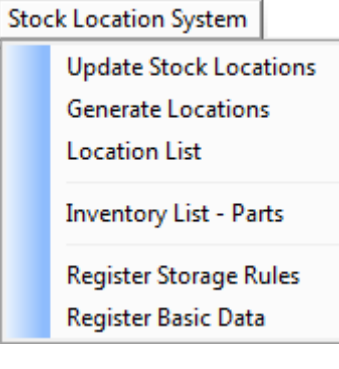

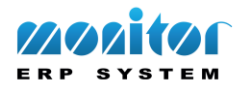

## **Register Basic Data**

First you register basic data for the stock locations. The basic data consist of settings regarding Storage types, Coordinates and Location types.

#### **Generate Locations**

The stock location register is the "heart" of the Stock Location System. There you will find rules as well as information for the different locations. The basic data that you registered before will now help you to generate stock locations. After generating locations, you can also view the locations in a graphic display in order to verify them and make any necessary exceptions on certain locations before you save. Perhaps there is a ceiling beam that blocks certain locations, requiring you to delete those locations? Or you might have to change the location type for some stock locations.

# **Register Storage Rules and Part Information**

In order for the system to be able to suggest the best possible vacant location when you receive arrivals to stock, you have to create storage rules. These storage rules are easily linked to each respective part. The purpose of storage rules is to gather parts from the same part group in one area, or to fill the stock locations in a particular order of priority or according to a certain principle.

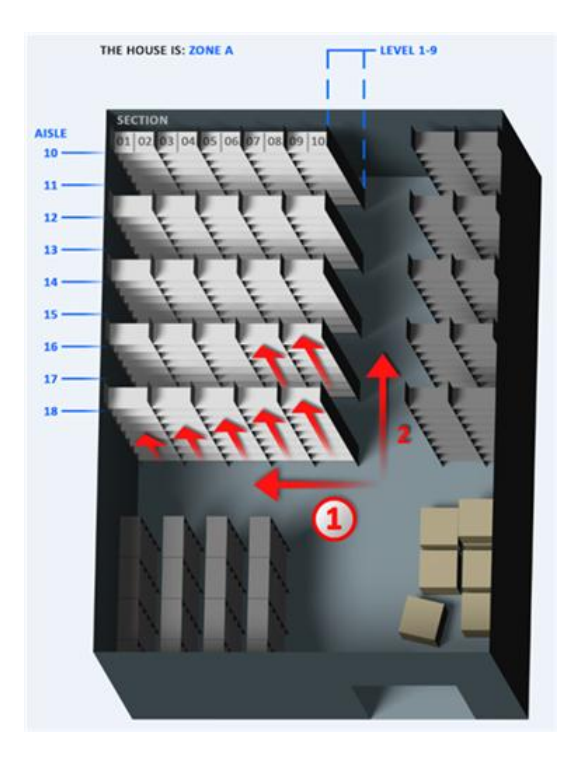

This image shows an example of a storage rule that fills the stock by aisle from the nearest Aisle.

Each Aisle is filled from the nearest Section.

Every Section is filled from the floor.

**Example:** We are expecting an arrival of 100 units of a particular part. The part data says that there should be 25 units per location pallet with 1 collar (location type). The system then knows that it has to find 4 such locations in stock, according to the location type and storage rule. Of course, it will be easier if the supplier has followed the packing instructions and packed 4 pallets with 25 units/each with 1 collar.

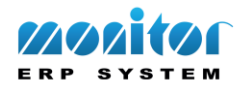

# **Arrival and Delivery Reporting**

During arrival reporting, the system will **automatically** suggest the locations that are needed to arrival report the incoming parts. These locations will then be displayed as "occupied" for additional arrivals.

Stock withdrawals from the stock location system are managed in the same way. When the location's balance is zero, it again becomes "vacant" for arrivals.

#### **Location List**

If you select the list type "Graphic display", the system shows a graphic image which allows you to see which locations that are vacant and occupied. Vacant locations are displayed in green while the occupied locations are displayed in yellow and also show a part number.

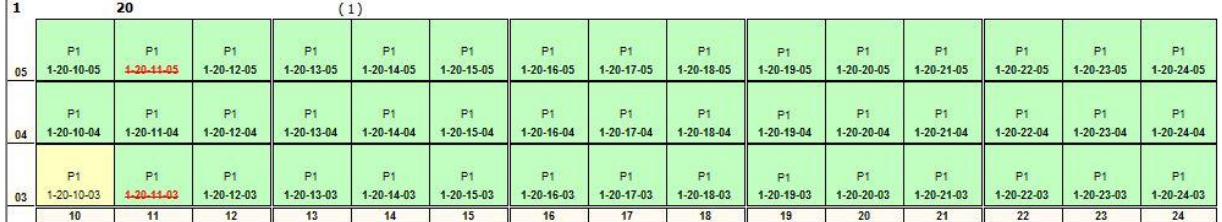

You can also see how many stock locations that are currently vacant, as well as the total number of locations etc.

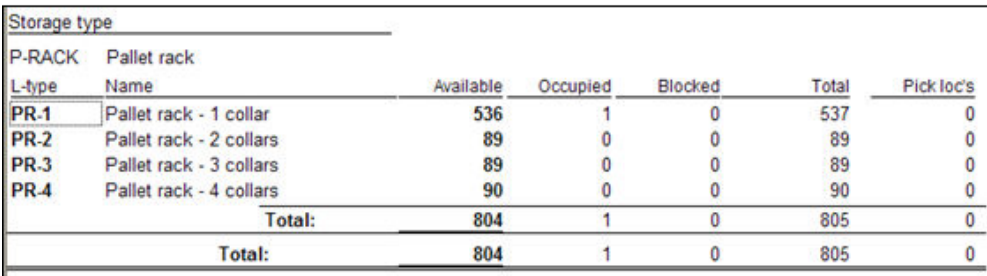

#### **Inventory Analysis**

Here you can calculate the average stock or inventory. With the Stock Location System, you can also use the Inventory Analysis procedure to calculate your stock location requirements, i.e. how many stock locations you need.

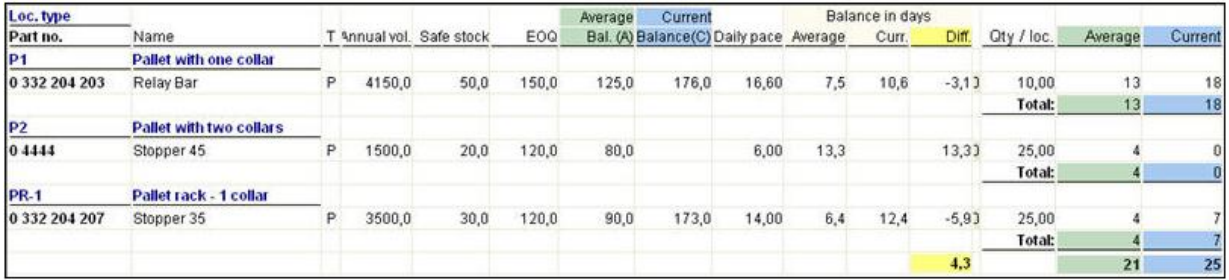

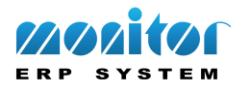